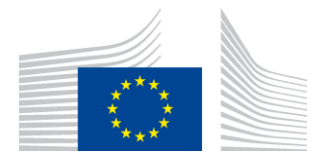

AN COIMISIÚN EORPACH AN GHNÍOMHAIREACHT FEIDHMIÚCHÁIN UM NUÁLAÍOCHT AGUS LÍONRAÍ

# Tuarascáil Suiteála WiFi4EU

# - Treoir Cur Chun Feidhme -

# $V1.4$

## Ábhar

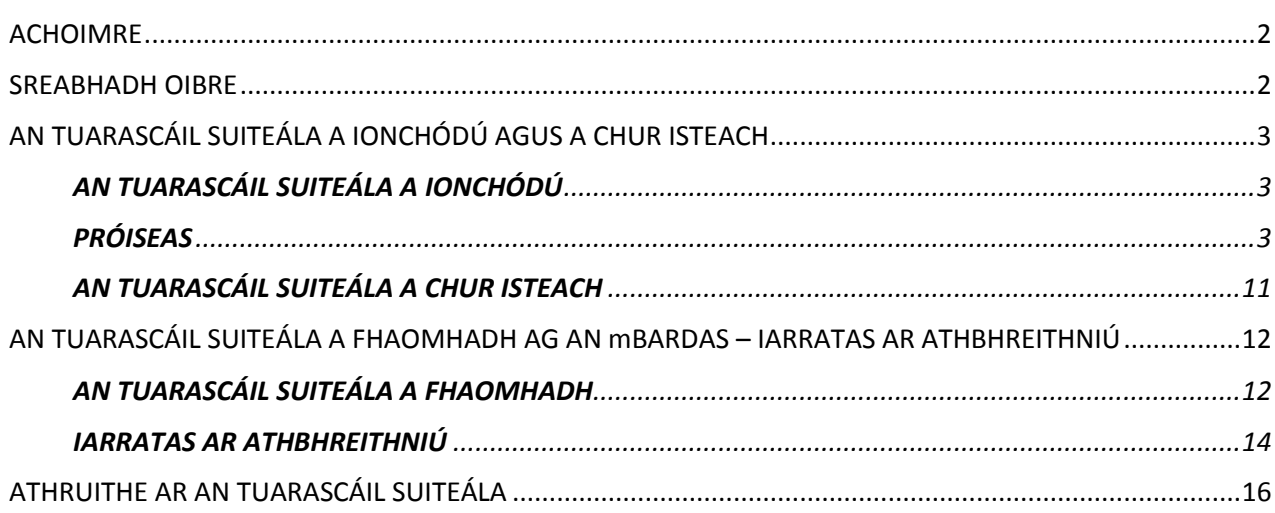

## <span id="page-1-0"></span>**ACHOIMRE**

Sa treoir seo déantar cur síos ar na céimeanna is ceart do chuideachta suiteála Wi-Fi a leanúint chun an tuarascáil suiteála a ionchódú agus a chur isteach. Tríd an tuarascáil suiteála a chur isteach, tá an chuideachta shuiteála ag dearbhú go bhfuil an tsuiteáil curtha i gcrích agus i gcomhréir leis na ceanglais theicniúla a leagtar amach in Iarscríbhinn I de Chomhaontú Deontais WiFi4EU.

Tá an t-eolas teicniúil uile faoin líonra/faoi na líonraí WiFi4EU agus faoi gach Pointe Rochtana le fáil sa tuarascáil suiteála. Déanann an chuideachta shuiteála an tuarascáil a ionchódú ar Thairseach WiFi4EU agus is é an bardas/tairbhí dearbháin WiFi4EU a dhéanann í a fhaomhadh. An tuarascáil suiteála a bheith curtha isteach agus faofa, tá sin ar na réamhriachtanais is gá a chomhlíonadh sula n-íocfar an dearbhán.

## <span id="page-1-1"></span>**SREABHADH OIBRE**

- 1. Cuireann an chuideachta shuiteála an tuarascáil suiteála isteach ar Thairseach WiFi4EU agus tugtar fógra don bhardas trí ríomhphost go bhfuil an tuarascáil suiteála réidh lena faomhadh ar an Tairseach.
- 2. Déanann an bardas an tuarascáil suiteála a dheimhniú sa Tairseach, ag dearbhú gurb ann do gach Pointe Rochtana ionchódaithe agus go bhfuil siad san áit atá léirithe ag na comhordanáidí GPS.
- 3. Tar éis don bhardas an tuarascáil suiteála a fhaomhadh, tá suas le 60 lá ag INEA:
	- Cinnte a dhéanamh de go bhfuil an tsuiteáil i gcomhréir le hAirteagal 4.2 den Chomhaontú Deontais (i.e. go bhfuil an líonra ag feidhmiú, go bhfuil lógó WiFi4EU ar taispeáint i gceart, etc.);
	- An íocaíocht a dhéanamh. I gcás nach gcomhlíontar ceanglais an Chomhaontaithe Deontais, cuirfear an t-iarratas ar íocaíocht ar fionraí go dtí go gcinnteofar go bhfuil siad á gcomhlíonadh ina n-iomláine.

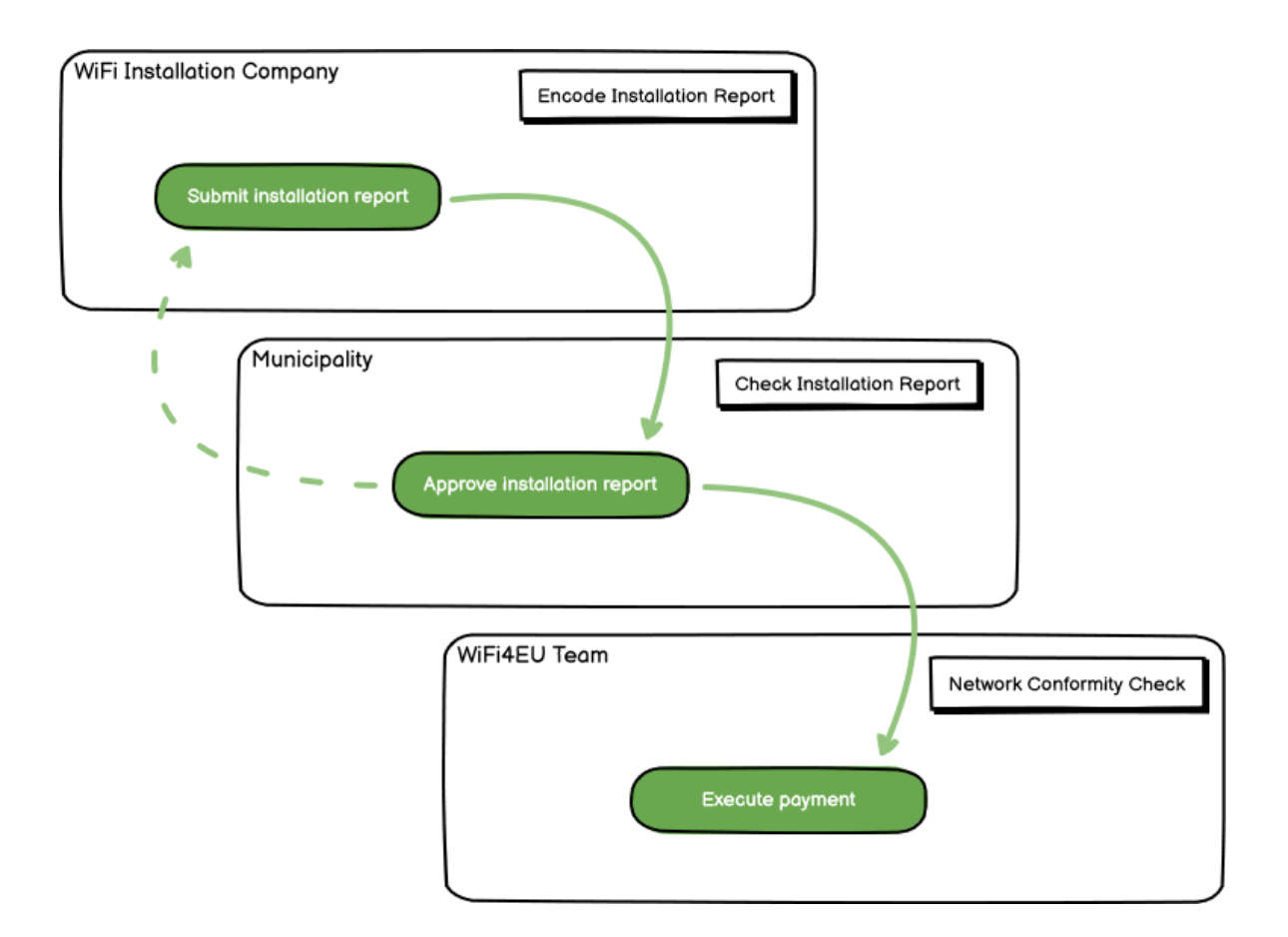

# <span id="page-2-0"></span>**AN TUARASCÁIL SUITEÁLA A IONCHÓDÚ AGUS A CHUR ISTEACH**

### <span id="page-2-1"></span>**AN TUARASCÁIL SUITEÁLA A IONCHÓDÚ**

Tá an t-eolas teicniúil uile faoin líonra/faoi na líonraí WiFi4EU agus faoi gach Pointe Rochtana le fáil sa tuarascáil suiteála. Is féidir le líonra ainmnithe amháin gach ceann de na Pointí Rochtana a óstáil, beag beann ar an soláthraí seirbhíse idirlín ná ar sheoladh IP an Phointe Rochtana.

Cé go bhfuil rogha ag an gcuideachta shuiteála níos mó ná líonra amháin a chur ar bun agus íoslíon na bPointí Rochtana a roinnt idir na líonraí éagsúla sin, moltar go mór don chuideachta a laghad líonraí agus is féidir a chur ar bun ar na cúiseanna seo a leanas:

a) Tá an baol ann, i gcás líonraí ina bhfuil líon beag Pointí Rochtana, nach ngabhann siad ach líon an-bheag nasc in aghaidh na seachtaine, rud a chuireann fógraí rabhaidh uathoibríocha ó chóras faireacháin cianda WiFi4EU ar siúl.

b) Is gá gach líonra WiFi4EU a chuirtear ar bun a nascadh le tairseach dheimhniúcháin ar leith, rud a chuireann leis na costais oibriúcháin agus chothabhála fhoriomlána.

Mar sin féin, b'fhéidir go mbeadh sé úsáideach ag bardas roinnt líonraí a chur ar bun (i.e. íoslíon na bPointí Rochtana a roinnt idir líonraí éagsúla) má mheasann sé gur gá na seirbhísí digiteacha ar a chríoch a chur chun cinn ar leathanaigh lamairne ar leith (tairseach dheimhniúcháin). Mar shampla, d'fhéadfadh líonra amháin, Pointí Rochtana san áireamh, a bheith ag an mbardas i halla na cathrach nó i bhfoirgnimh phoiblí eile a chuireann ríomhsheirbhísí rialtais ar fáil do na saoránaigh áitiúla. Ag an am céanna d'fhéadfadh líonra eile, Pointí Rochtana san áireamh, a bheith aige san oifig turasóireachta nó i suíomhanna cultúrtha eile atá dírithe ar chuairteoirí seachtracha.

#### <span id="page-2-2"></span>**PRÓISEAS**

 $-46.5$ 

Déanann an chuideachta shuiteála sonraí an líonra a ionchódú sa táb "Mo Shuiteáil" ar Thairseach WiFi4EU.

Nuair a bheidh IBAN an bhardais deimhnithe, beidh an cnaipe "Tuarascáil Suiteála" le feiceáil ar an scáileáin. Cliceáil ar an gcnaipe "Tuarascáil Suiteála" agus cruthaigh líonra nua:

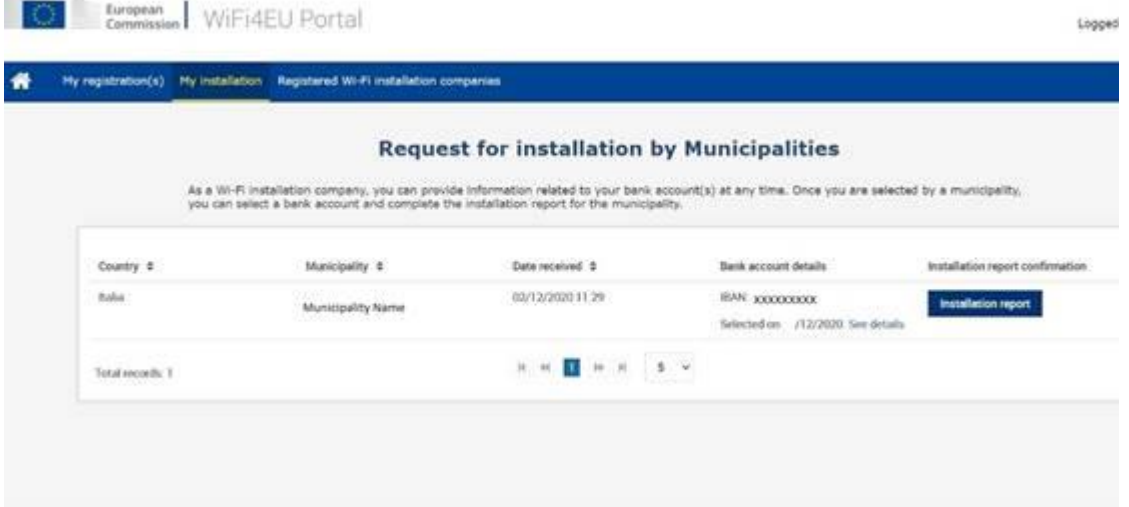

Mar réamhshocrú, roghnaigh "Cumraíocht de réir an Chomhaontaithe Deontais". Ná roghnaigh "Cumraíocht de réir an Chomhaontaithe Riaracháin a rinneadh le # ITALIA" **ach amháin** má tá an líonra ag feidhmiú cheana féin leis an SSID "wifi.italia.it", atá á rialú faoi chomhaontú ar leith:

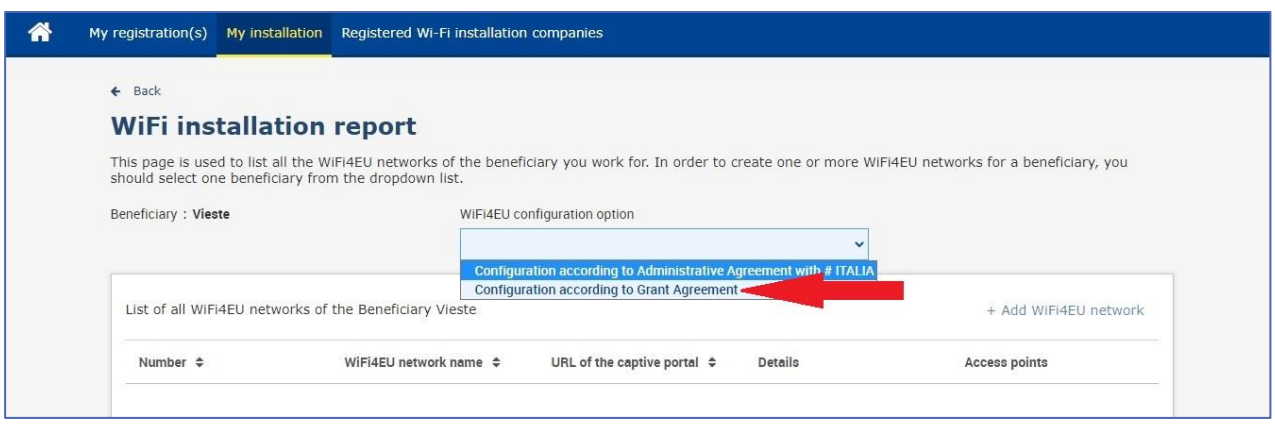

Má roghnaíonn tú "Cumraíocht de réir an Chomhaontaithe Deontais a rinneadh le # ITALIA", ní féidir leat ach líonra Wi-Fi amháin a bhunú agus a ionchódú sa tairseach agus is gá gach Pointe Rochtana a bheith nasctha leis an líonra sin:

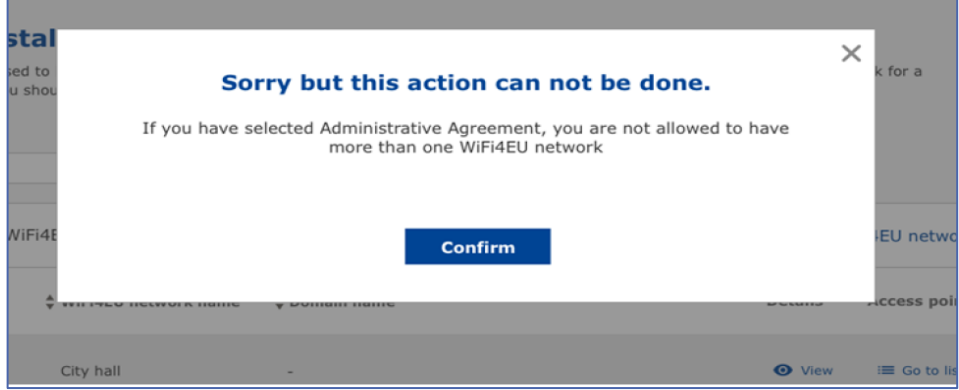

#### Cliceáil "Líona WiFi4EU a chur leis":

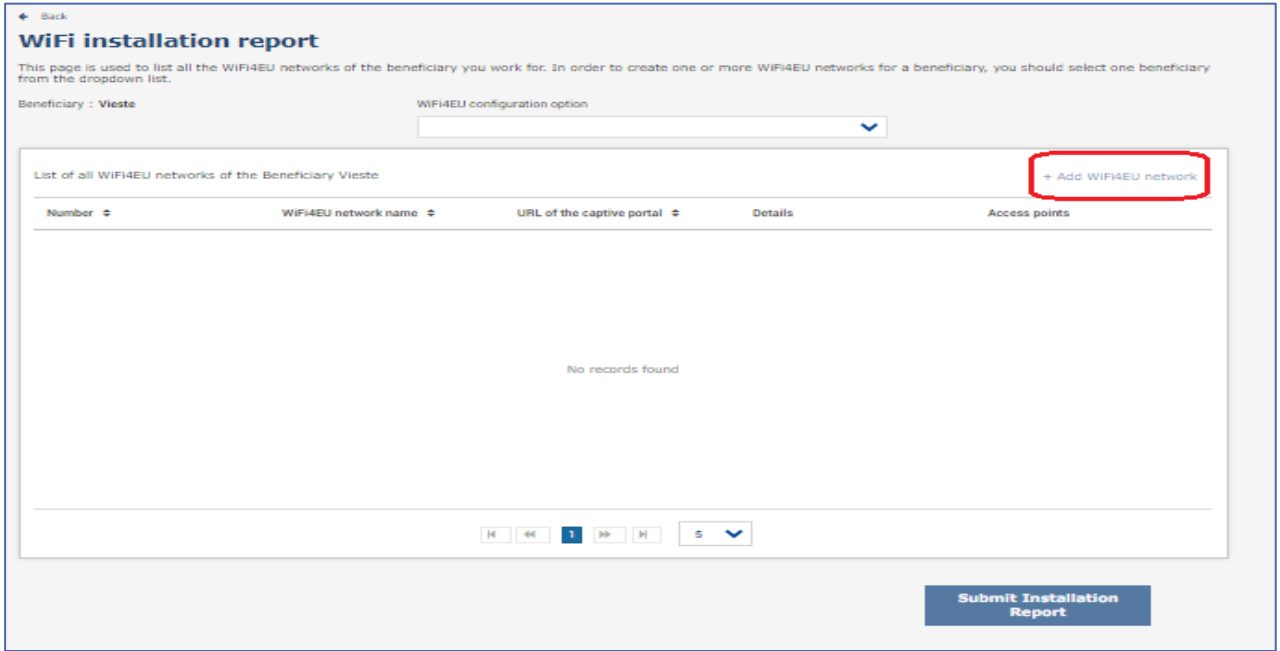

#### Líon isteach an fhaisnéis éigeantach:

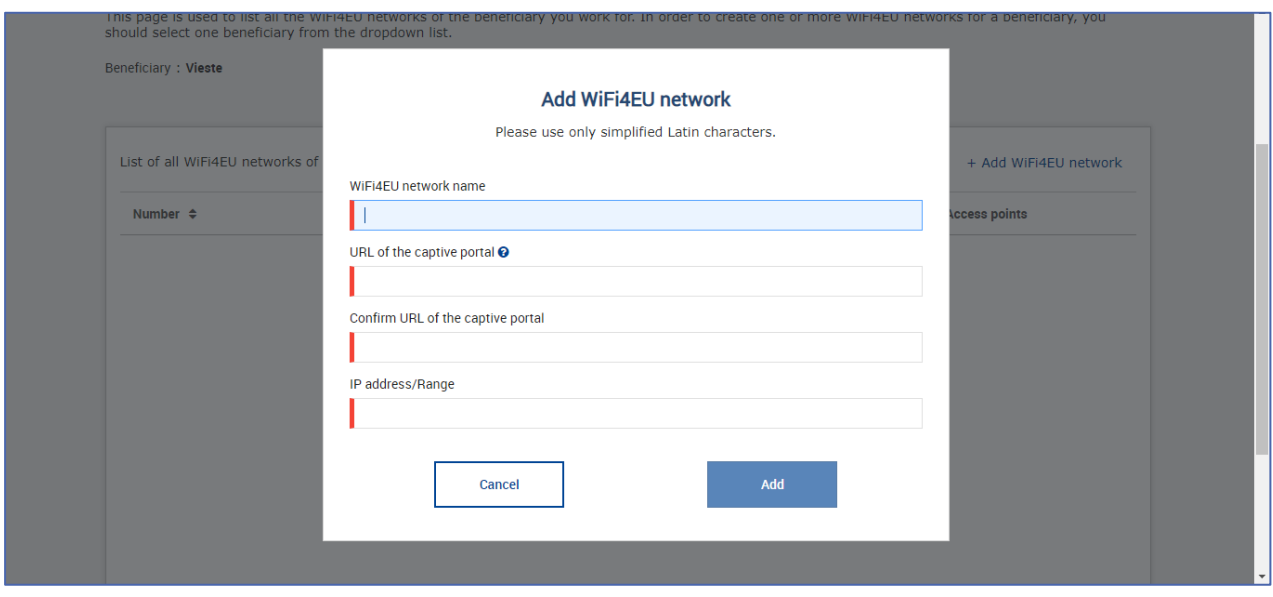

Ionchódaigh an URL a bhaineann le splancscáileán WiFi4EU sa réimse "URL na tairsí deimhniúcháin". Tabhair do d'aire gurb é sin an suíomh gréasáin ar a bhfuil an tairseach dheimhniúcháin lonnaithe agus NACH É an suíomh gréasáin a ndéanfar an t-úsáideoir a atreorú chuige tar éis dó logáil isteach:

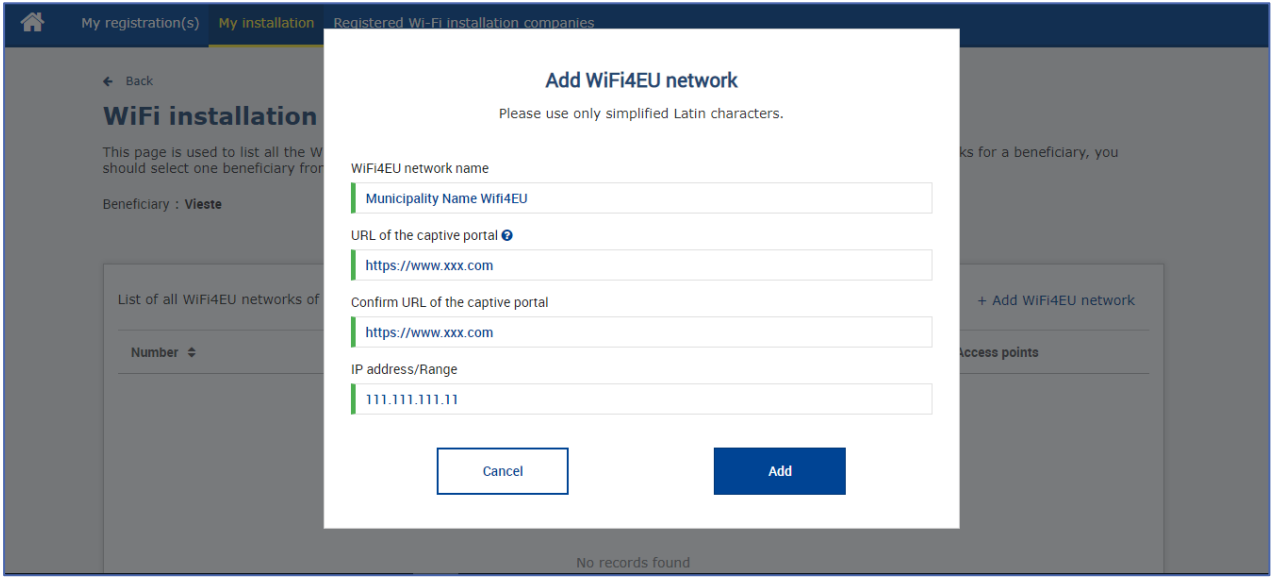

Is ainmneacha fearainn clasaiceacha (nach mbaineann le líonraí digiteacha comhtháite) a cheadaítear in URL na tairsí deimhniúcháin agus ní féidir ach na carachtair seo a leanas a úsáid iontu:

- Litreacha "a-z"
- Digití ó 0 go 9
- Fleiscín (-)
- Idirstad (:)
- Ponc (.)
- Slais (/)

Ní féidir URL dar tús fleiscín, idirstad, ponc ná slais a úsáid, ná ní féidir URL dar críoch na carachtair sin a úsáid. Is é 255 charachtar an uasteorainn carachtar don URL.

Sa réimse "Seoladh/Raon IP", ionchódaigh an seoladh IP nó raon seolta IP na tairsí deimhniúcháin atá ag an suíomh suiteála. Níl aon teorainn ar thoisí an raoin IP. Is sa nodaireacht CIDR (Ródú Idir-Fhearainn gan Aicme) is ceart an raon IP a ionchódú ar Thairseach WiFi4EU.

Tar éis don chuideachta shuiteála líonra nua WiFi4EU a chur isteach, beidh rogha ag an gcuideachta breathnú ar shonraí an Líonra (trí an gcnaipe "Féach") nó cliceáil ar "Téigh go dtí an liosta" chun na Pointí Rochtana comhfhreagracha a chur leis an líonra:

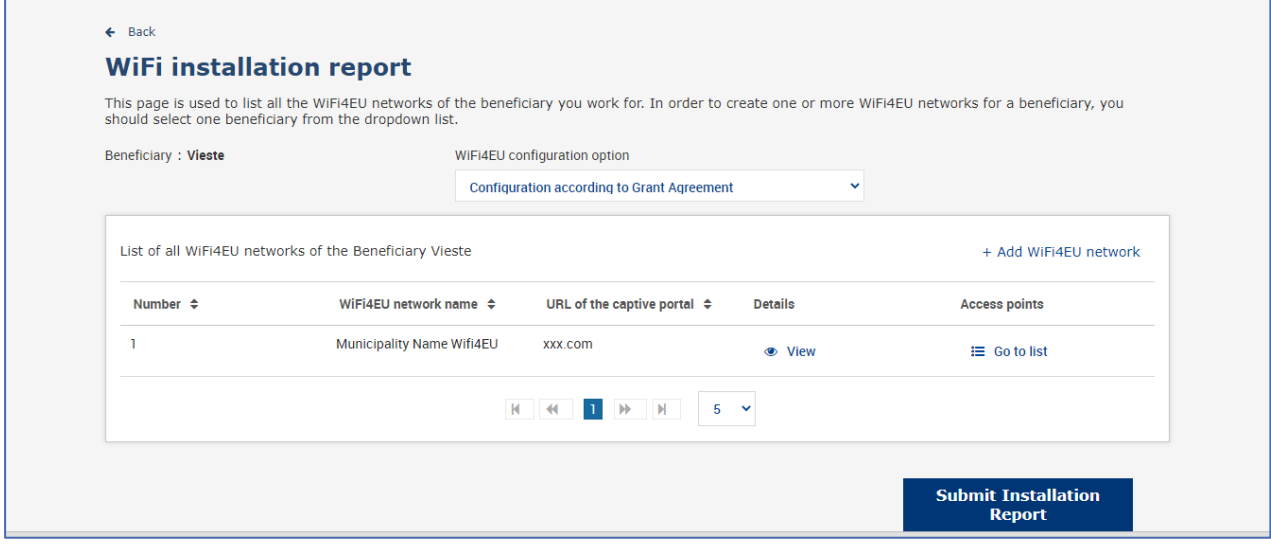

Cliceáil ar an gcnaipe "Féach" chun teacht ar an Aitheantóir Uathúil Domhanda (UUID) atá ag an líonra. Bain úsáid as UUID an líonra chun paraiméadrú a dhéanamh ar JavaScript (blúirín) na tairsí deimhniúcháin:

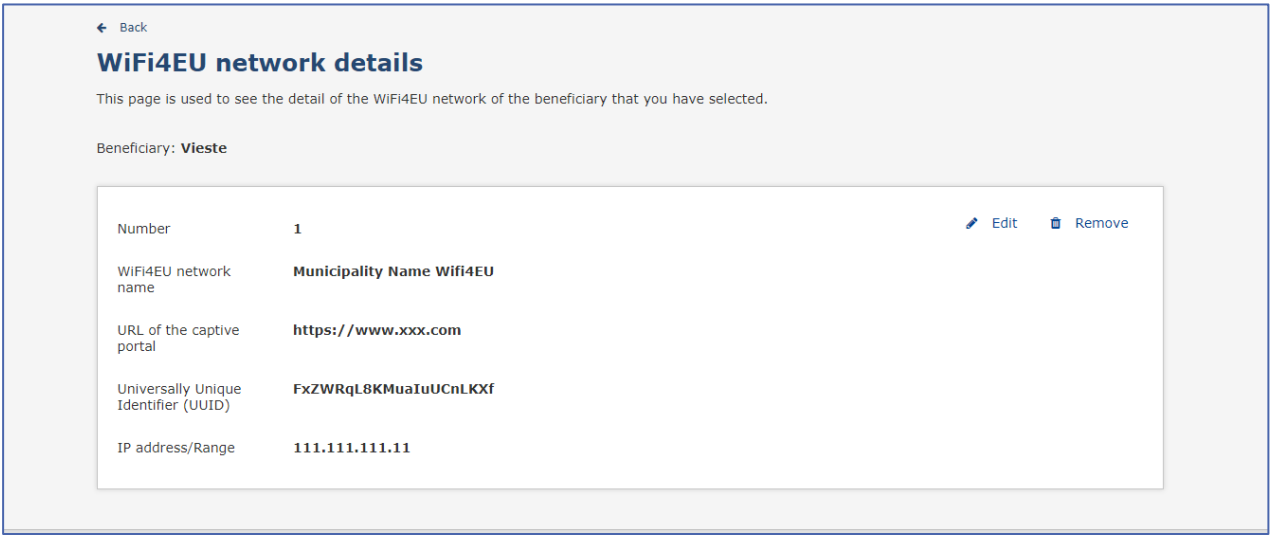

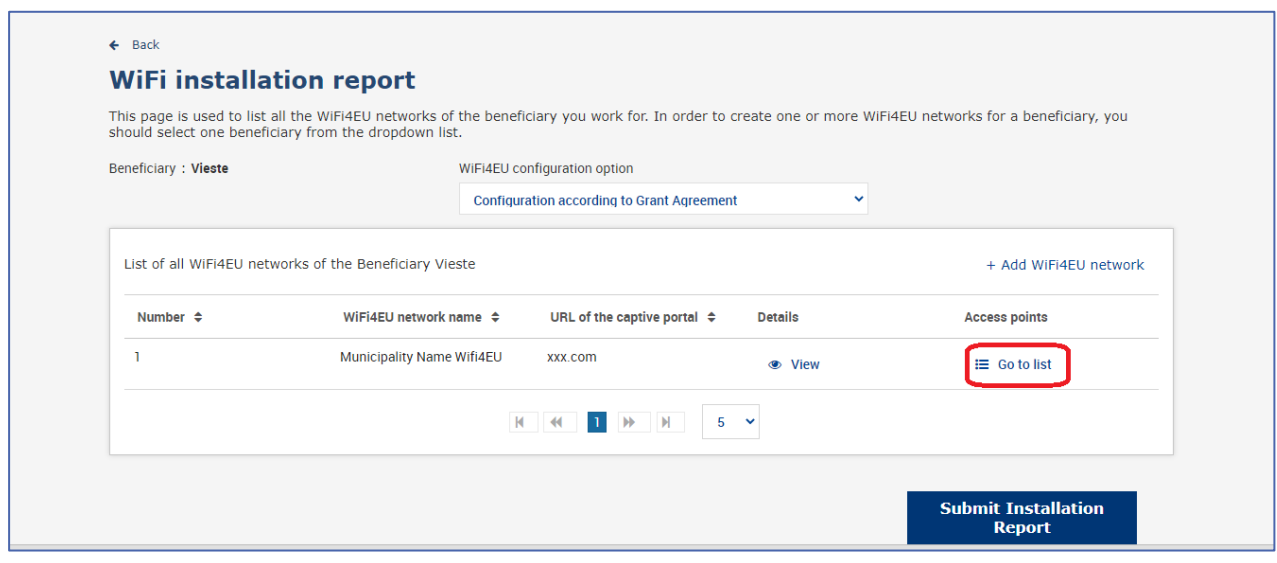

Tá gach Pointe Rochtana a cruthaíodh laistigh den líonra WiFi4EU ar taispeáint ar an leathanach "Liosta na bPointí Rochtana":

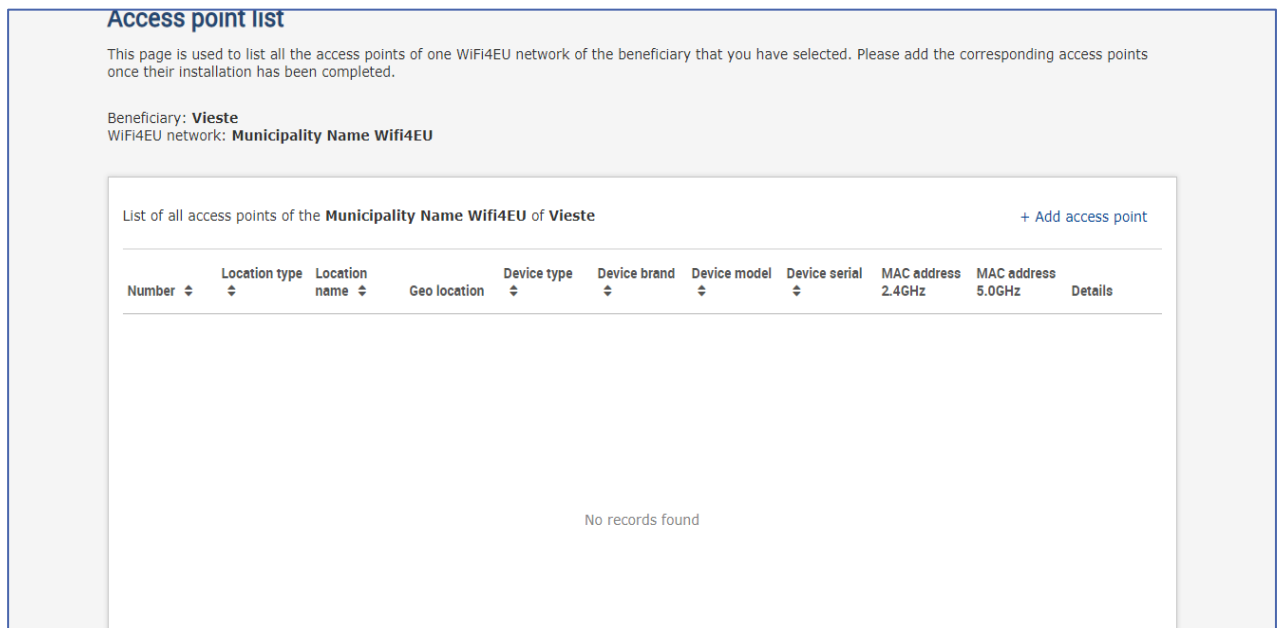

Cliceáil ar "Pointe rochtana a chur leis" chun gach Pointe Rochtana a ionchódú:

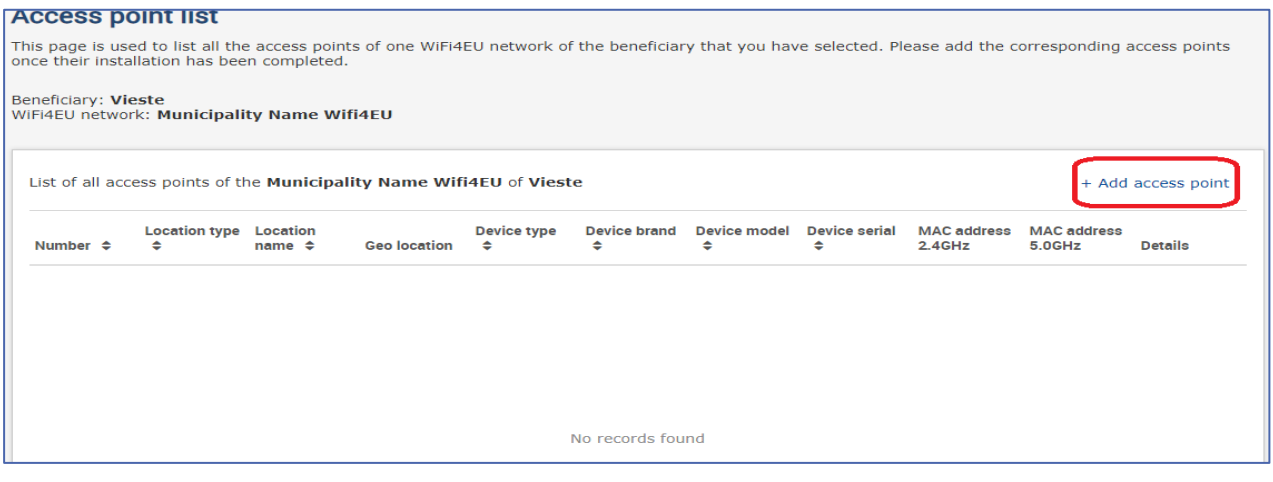

Nuair a chuirtear Pointe Rochtana nua leis an Líonra WiFi4EU, ba cheart na sonraí seo a leanas a chur san áireamh, mar atá léirithe thuas:

- a) An cineál suímh;
- b) Ainm an tsuímh;
- c) Geoshuíomh, domhanleithead agus domhanfhad;
- d) An cineál gléis;
- e) Branda an ghléis;
- f) Samhail an ghléis;
- g) Sraithuimhir an ghléis;
- h) Seoladh MAC 2.4 GHz;
- i) Seoladh MAC 5.0 GHz.

Ba cheart na seoltaí MAC 2.4GHz agus 5GHz a bheith éagsúil le chéile. D'fhéadfadh sé gurb é an seoladh MAC atá ar taispeáint ar an bPointe Rochtana an t-aon seoladh atá ann (i.e. seoladh an phríomhchomhéadain), ach i ndáiríre tá roinnt seoltaí MAC ag an bPointe Rochtana agus comhfhreagraíonn siad do gach comhéadan líonra ar leith. Iarr na sonraí seo a leanas ar do dhíoltóir:

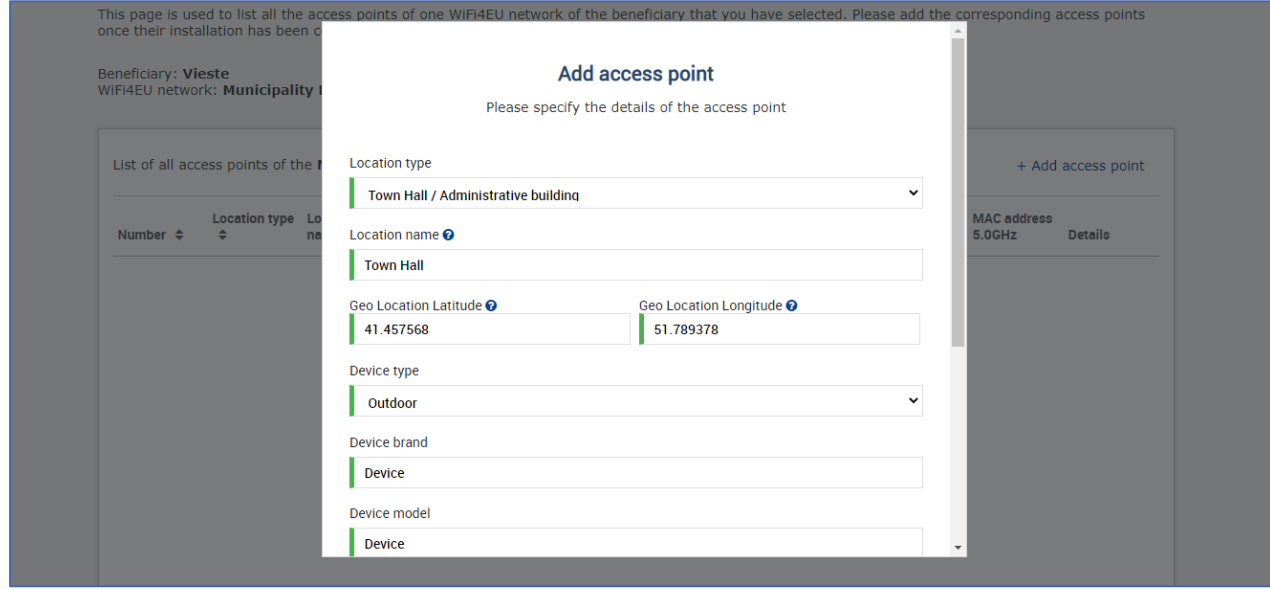

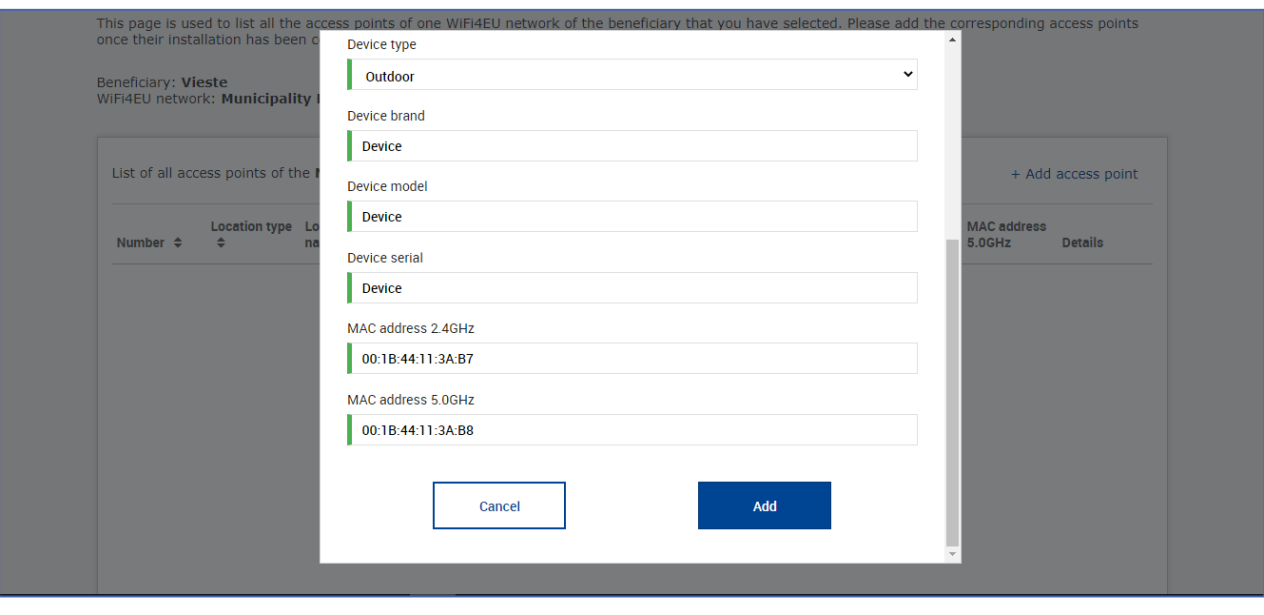

## Ionchódaigh Pointí Rochtana uile an líonra:

ż

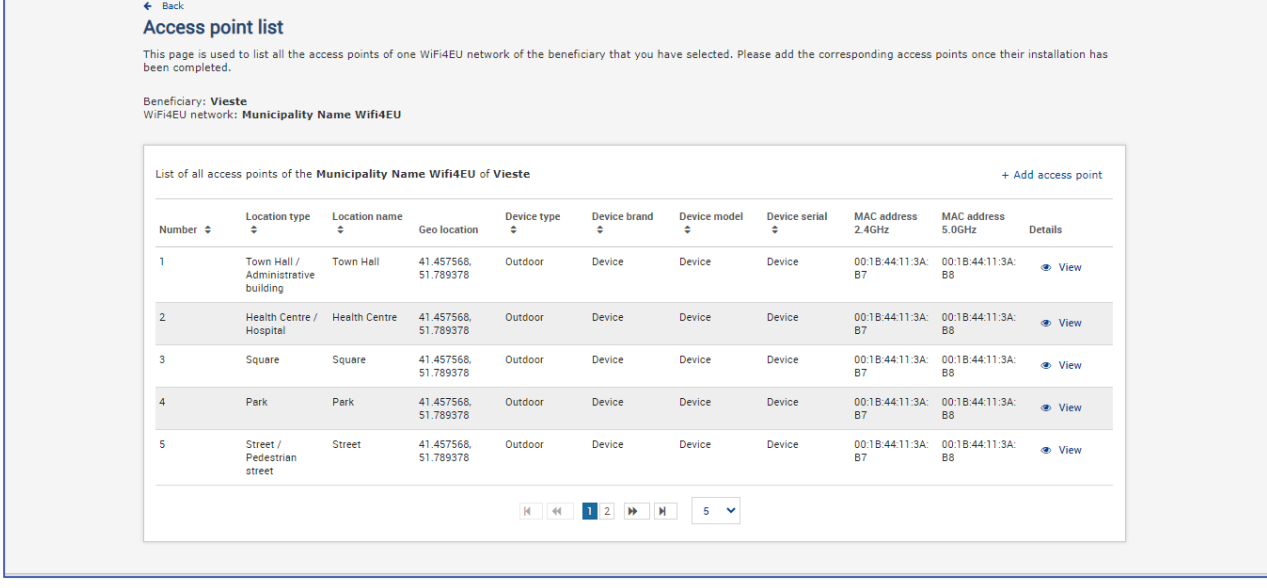

#### **Access point list**

**ACCESS point list**<br>This page is used to list all the access points of one WiFi4EU network of the beneficiary that you have selected. Please add the corresponding access points once their installation has<br>been completed.

## Beneficiary: **Vieste**<br>WiFi4EU network: **Municipality Name Wifi4EU**

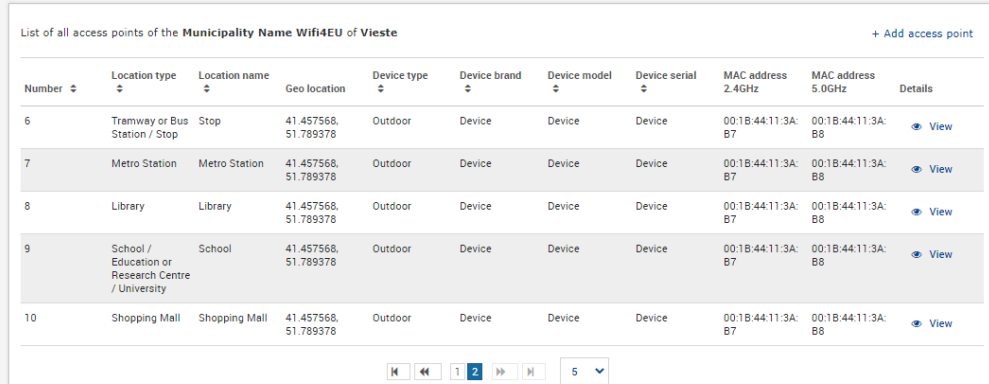

Seo a leanas íoslíon na bPointí Rochtana, mar a léirítear i roinn 6.2.2 de théacs an ghlao agus in Iarscríbhinn I.2 den Chomhaontú Deontais:

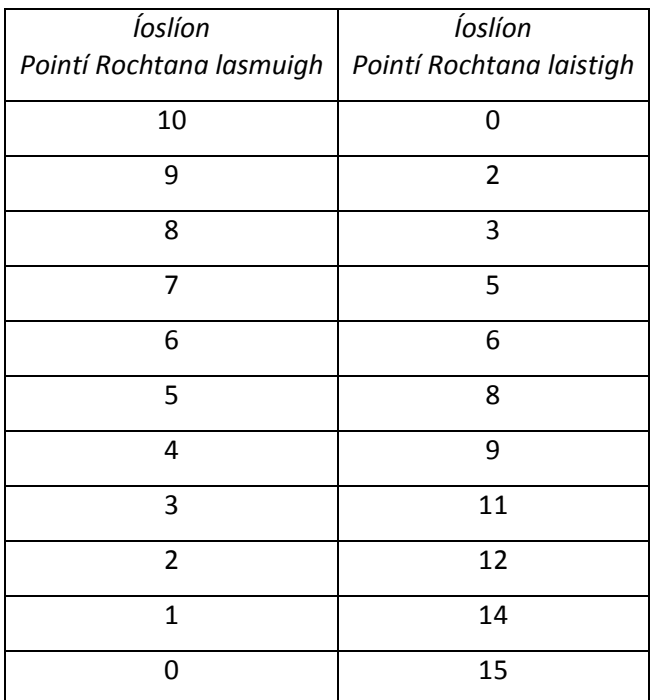

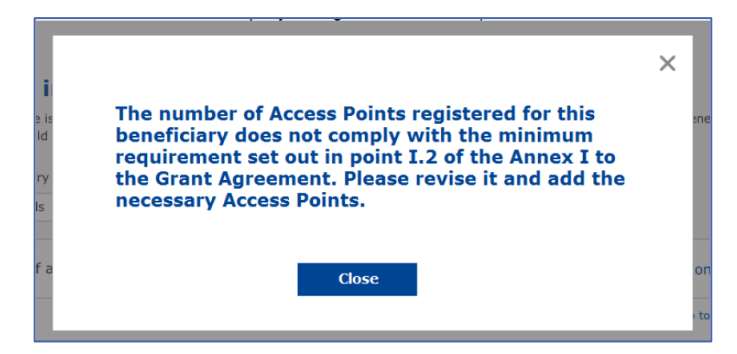

Mura leor líon agus cineál na bPointí Rochtana, déan Pointí Rochtana breise a shuiteáil agus a ionchódú.

#### <span id="page-10-0"></span>**AN TUARASCÁIL SUITEÁLA A CHUR ISTEACH**

Nuair a bheidh íoslíon na bPointí Rochtana ionchódaithe, beifear in ann cliceáil ar an gcnaipe "Tuarascáil Suiteála a chur isteach". Trí chliceáil ar an gcnaipe "Tuarascáil Suiteála a chur isteach", tá an chuideachta shuiteála ag dearbhú go bhfuil gach líonra WiFi4EU de chuid an bhardais lena mbaineann curtha i gcrích agus i gcomhréir leis na ceanglais theicniúla a shonraítear sa Chomhaontú Deontais:

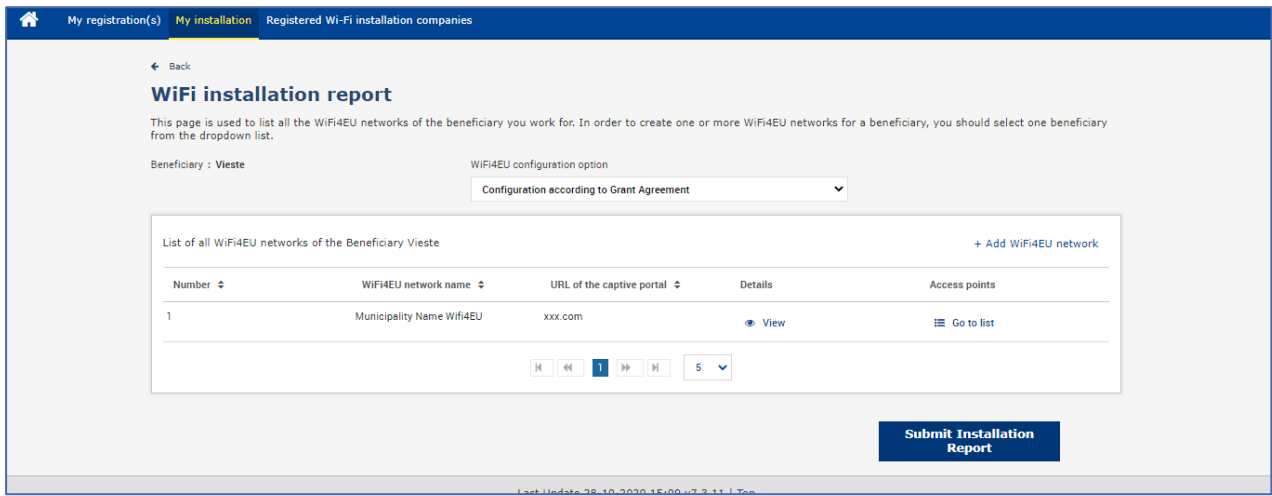

Tar éis do bhardas cuideachta shuiteála a roghnú, is gá dó na sonraí bainc a ionchódú (sa rannán "Cuntas Bainc" ar an leathanach "Mo Chlárúchán" ar Thairseach WiFi4EU) le haghaidh an chuntais lenar cheart an íocaíocht a dhéanamh. Is gá na doiciméid tacaíochta iomchuí a uaslódáil freisin.

Agus iad ionchódaithe, déantar na sonraí bainc agus na doiciméid tacaíochta a dheimhniú trí roinnt seiceálacha a dhéanann seirbhísí an Choimisiúin. A luaithe a bheidh na seiceálacha uile curtha i gcrích go sásúil, cuirfear in iúl ansin don chuideachta shuiteála trí ríomhphost go bhfuil an deimhniú déanta.

Má bhíonn aon eolas breise ag teastáil leis an bpróiseas bailíochtaithe a chur i gcrích, déanfar teagmháil dá réir sin trí ríomhphost leis an gcuideachta shuiteála. Féadfaidh an chuideachta shuiteála faireachán a dhéanamh ar an stádas sin tríd an leathanach "Mo Chlárúchán" ar an Tairseach.

Mura ndéantar faisnéis chuntas bainc na cuideachta suiteála a bhailíochtú (mar a thuairiscítear thuas), ní bheidh sé in ann an tuarascáil suiteála a chur isteach. Tiocfaidh fógra aníos nuair a bheidh an tuarascáil suiteála á cur isteach agus ní bheifear in ann leanúint den phróiseas ná an tuarascáil a sheoladh chuig an mbardas:

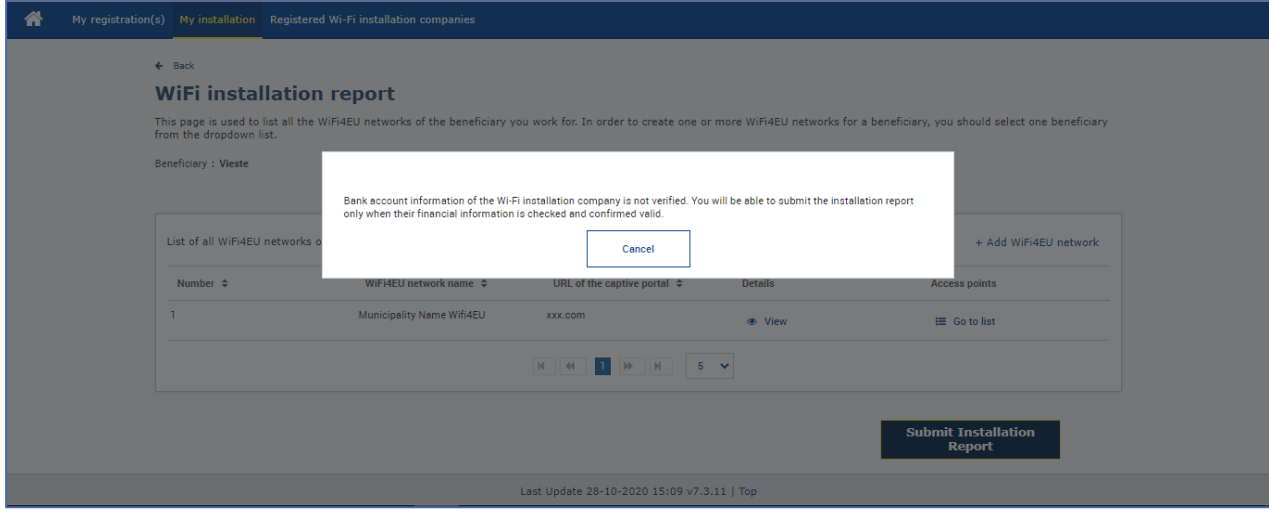

Nuair a bheidh an tuarascáil suiteála curtha isteach ag an gcuideachta shuiteála, cuirfidh Tairseach WiFi4EU an bardas ar an eolas go huathoibríoch trí ríomhphost, ina n-iarrfar ar an mbardas an t-eolas atá tugtha ag an gcuideachta shuiteála a dhearbhú agus deimhin a dhéanamh de go bhfuil an tsuiteáil curtha i gcrích agus i gcomhréir leis na ceanglais theicniúla a leagtar amach in Iarscríbhinn I den Chomhaontú Deontais.

# <span id="page-11-0"></span>**AN TUARASCÁIL SUITEÁLA A FHAOMHADH AG AN mBARDAS – IARRATAS AR ATHBHREITHNIÚ**

#### <span id="page-11-1"></span>**AN TUARASCÁIL SUITEÁLA A FHAOMHADH**

Nuair atá an tuarascáil suiteála bailíochtaithe ag an mbardas, ní féidir í a chur in eagar ná a athrú a thuilleadh.

Cuirtear an tuarascáil suiteála bhailíochtaithe ar fáil ansin d'fhoireann WiFi4EU, a chuireann tús le fíorú na seiceála comhréireachta. Má bhíonn gach rud in ord, íocfaidh an Coimisiún an dearbhán laistigh de 60 lá. Mura mbíonn, gheobhaidh an bardas fógra ina sonrófar na fadhbanna teicniúla éagsúla a d'fhéadfadh a bheith ag baint leis an líonra/na líonraí WiFi4EU.

Beifear in ann cliceáil ar an gcnaipe "Suiteáil an líonra a dhearbhú" nuair a bheidh an tuarascáil suiteála curtha isteach ag an gcuideachta shuiteála :

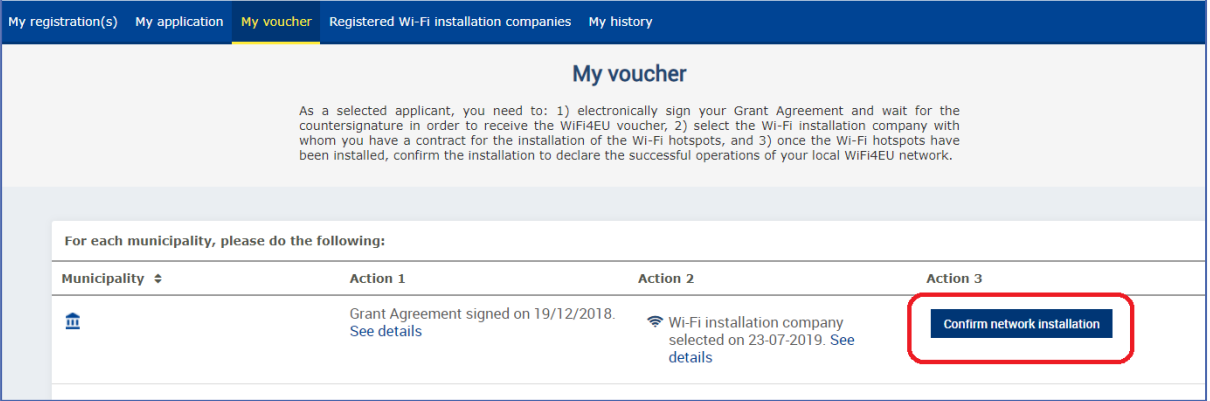

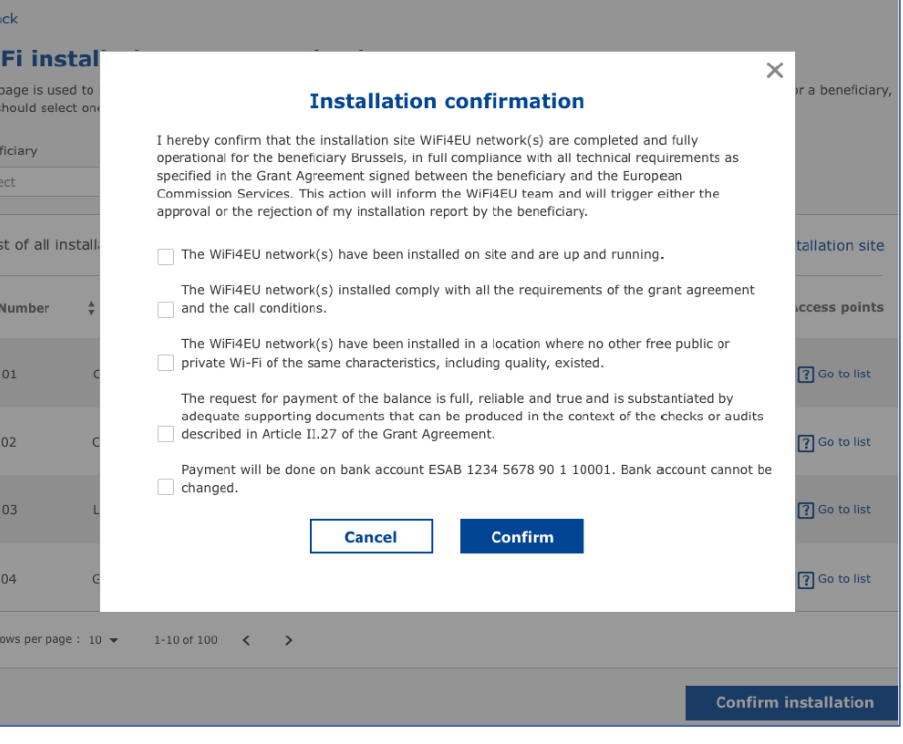

Nuair a bheidh an tuarascáil suiteála faofa, gheobhaidh an chuideachta shuiteála fógra faoi dhearbhú na suiteála agus déanfar an leathanach "Mo Dhearbhán" ar phróifíl an bhardais a nuashonrú dá réir:

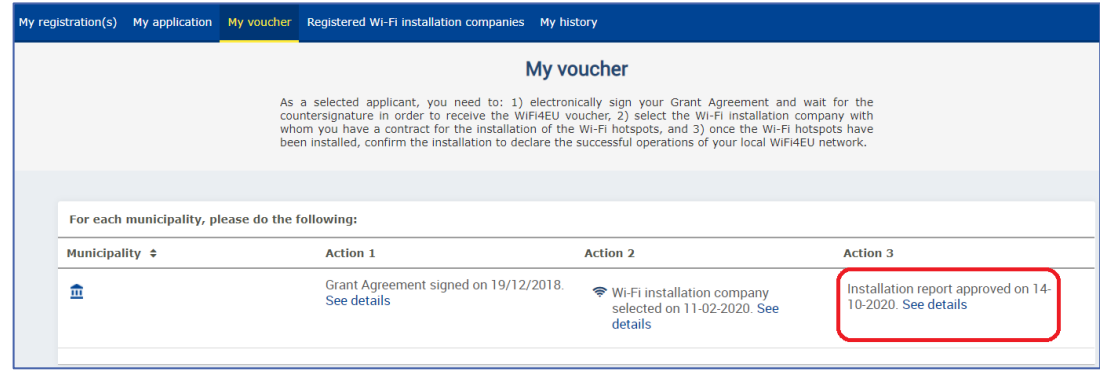

#### <span id="page-13-0"></span>**IARRATAS AR ATHBHREITHNIÚ**

Féadfaidh bardas diúltú don tuarascáil suiteála agus iarraidh ar an gcuideachta shuiteála í a athbhreithniú. Sa chás sin, cuirfidh Tairseach WiFi4EU an chuideachta shuiteála ar an eolas go huathoibríoch trí ríomhphost, agus sonrófar an fáth a thug an bardas leis an diúltú. Má dhiúltaíonn an bardas an tuarascáil suiteála, is féidir leis an gcuideachta shuiteála í a chur in eagar agus a chur isteach arís.

Más rud é gur de bhotún a cuireadh an tuarascáil suiteála isteach, ba ceart don chuideachta shuiteála iarraidh ar an mbardas í a dhiúltú. Fad is nach bhfuil an tuarascáil suiteála dearbhaithe ag an mbardas go fóill, cuirfear ar ais chuig an gcuideachta shuiteála í lena cur in eagar, trí chliceáil ar an gcnaipe "Athbhreithniú a Iarraidh":

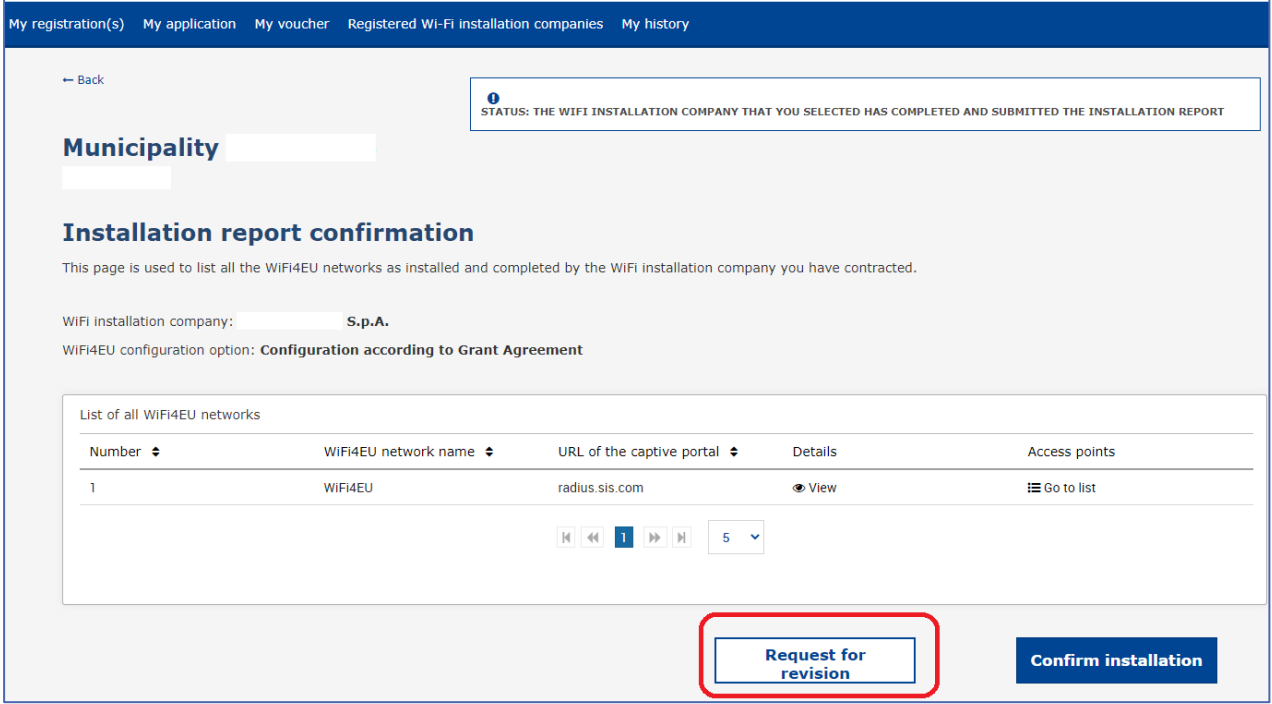

Má chliceálann an bardas ar an gcnaipe "Deimhnigh", gheobhaidh an chuideachta shuiteála ríomhphost ina gcuirfear in iúl dó go bhfuil iarratas ar athbhreithniú déanta ag an mbardas:

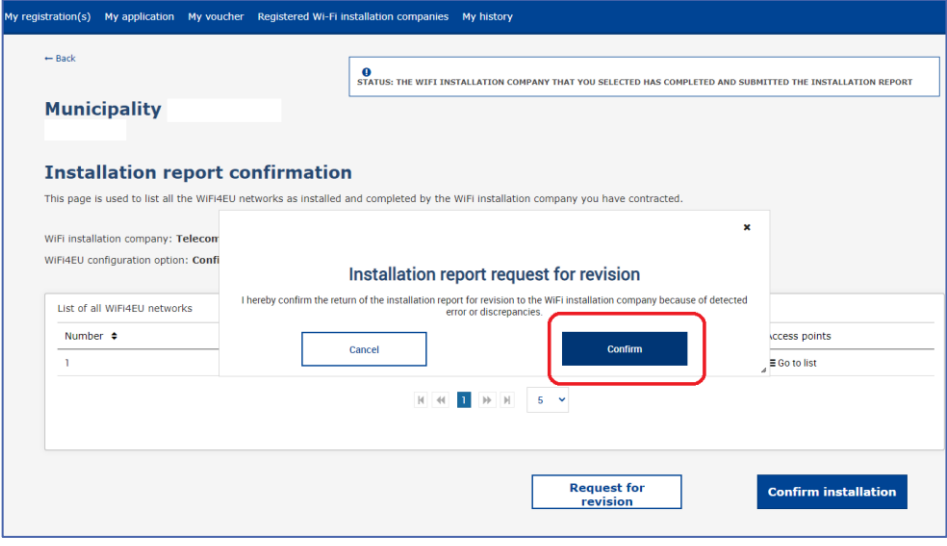

# <span id="page-15-0"></span>**ATHRUITHE AR AN TUARASCÁIL SUITEÁLA**

Le linn shaolré an chláir, d'fhéadfadh sé go dtiocfadh athrú ar roinnt paraiméadair theicniúla a líonadh isteach sa tuarascáil suiteála ar dtús. Ní féidir leis an gcuideachta shuiteála an t-eolas sin a mhodhnú tar éis don bhardas an tuarascáil suiteála a fhaomhadh.

Gach iarratas ar thuarascáil suiteála fhaofa a mhodhnú, ba cheart iad a thuairisciú d'fhoireann WiFi4EU trí ríomhphost a chur chuig INEA-CEF-WiFi4EU@ec.europa.eu.